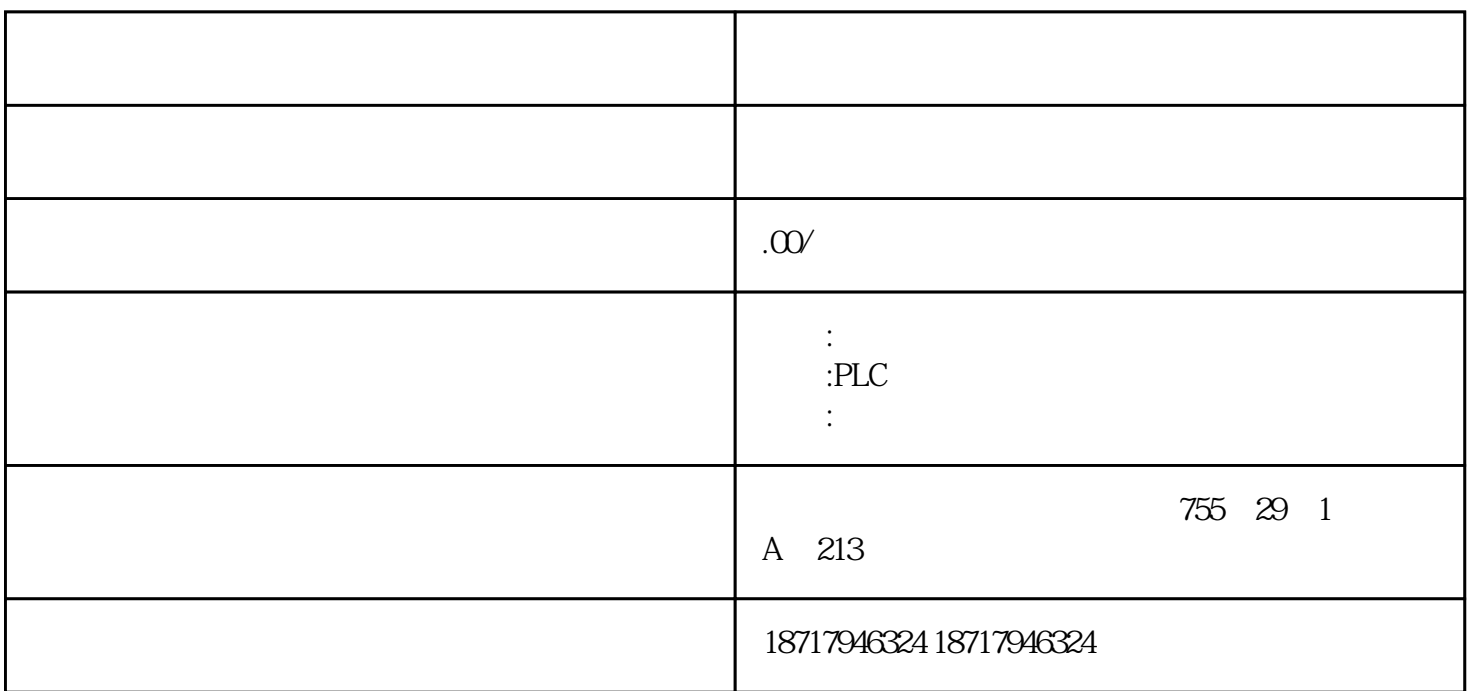

SIMATIC TOP connect S7-300/ ET200 M  $*$ 

 $\star$ 

 $**$  \*\*

 $100kHz$ 

PROFINET HMI PLC

over)功能的 RJ45 连接器,提供10/100 Mbit/s 的数据传输速率,它支持多 16 TCP/IPnative ISO-on-TCP S7

auto-cross-

simatic s7-1200 16 pid

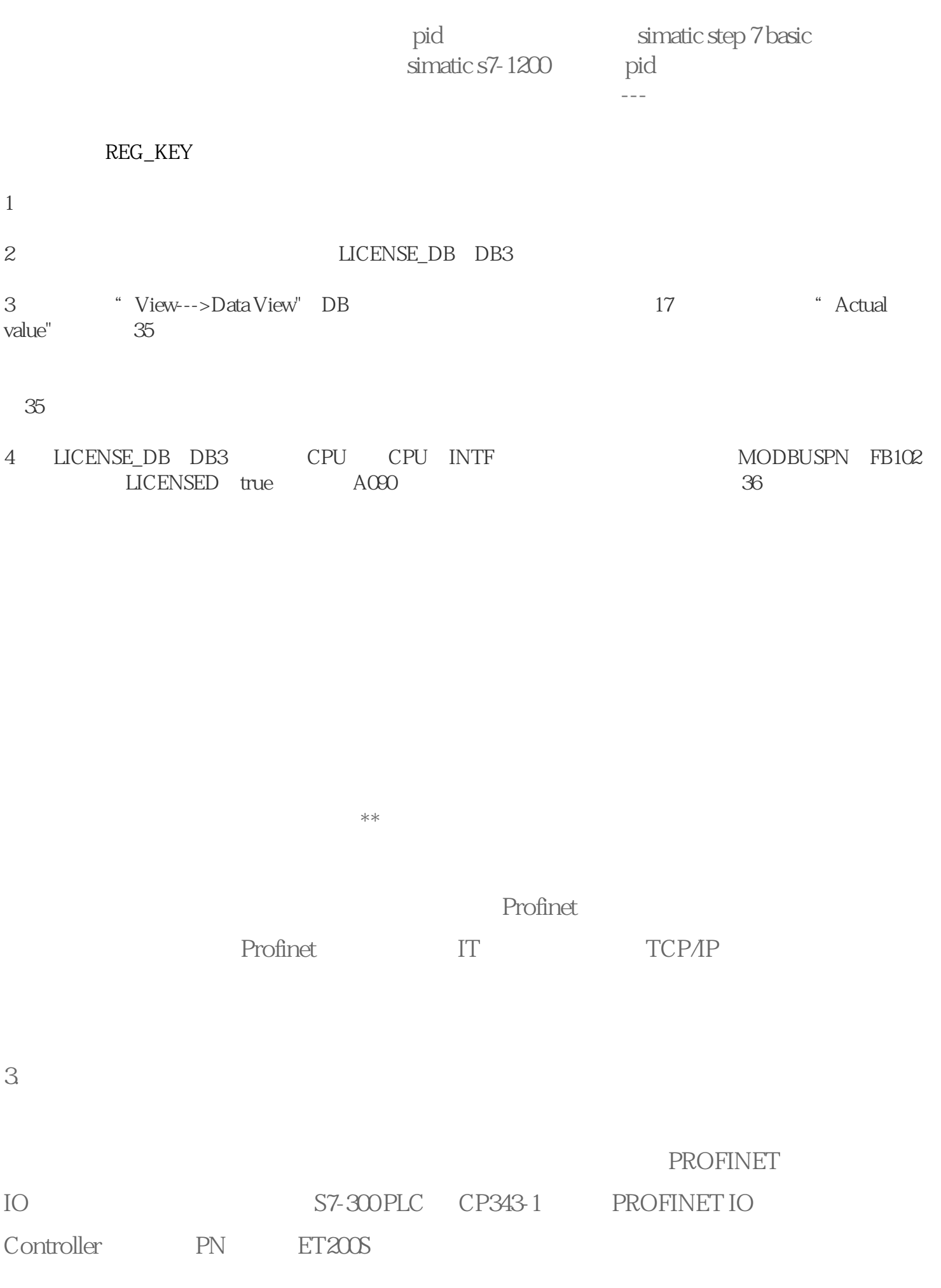

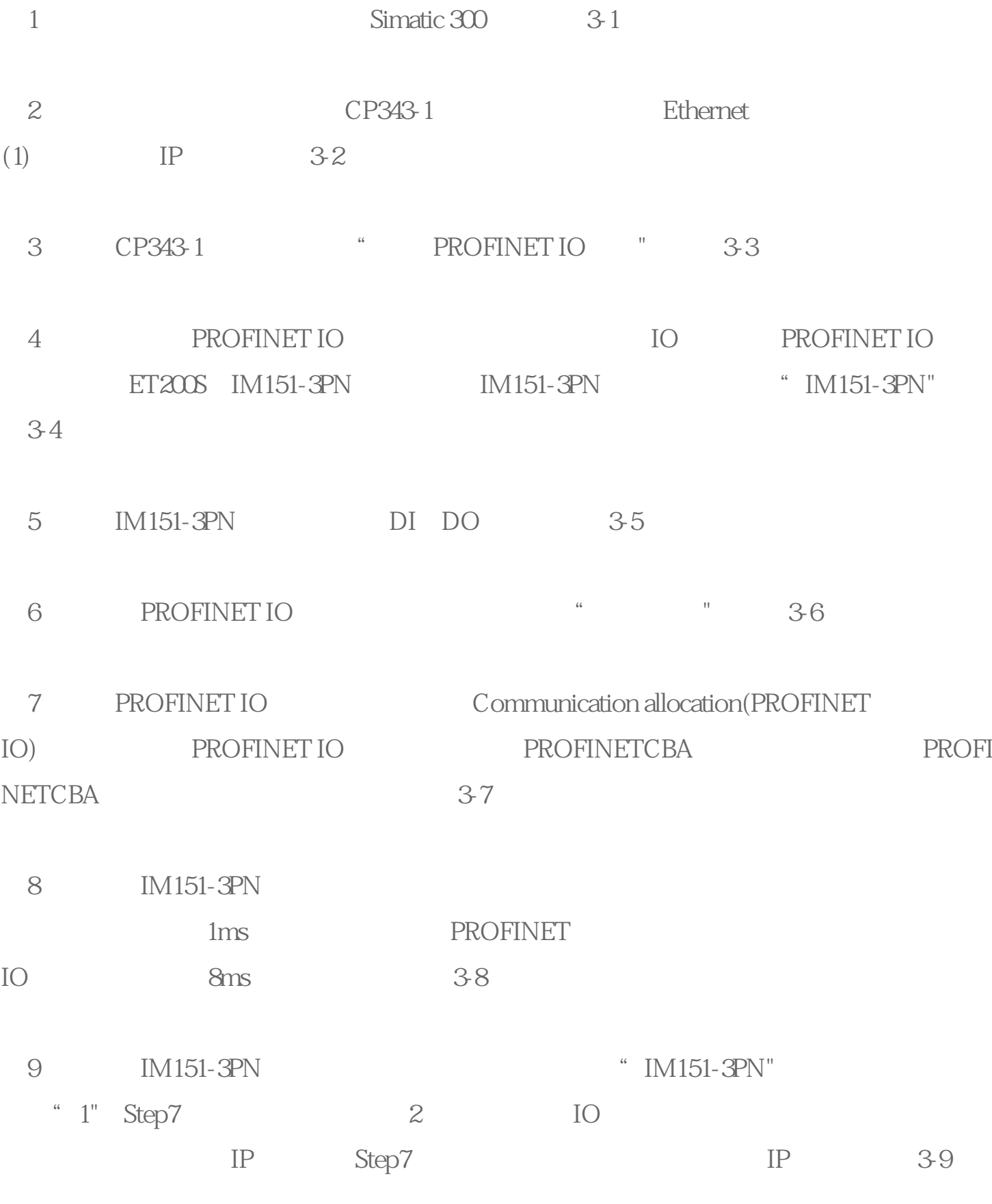

10 3-10

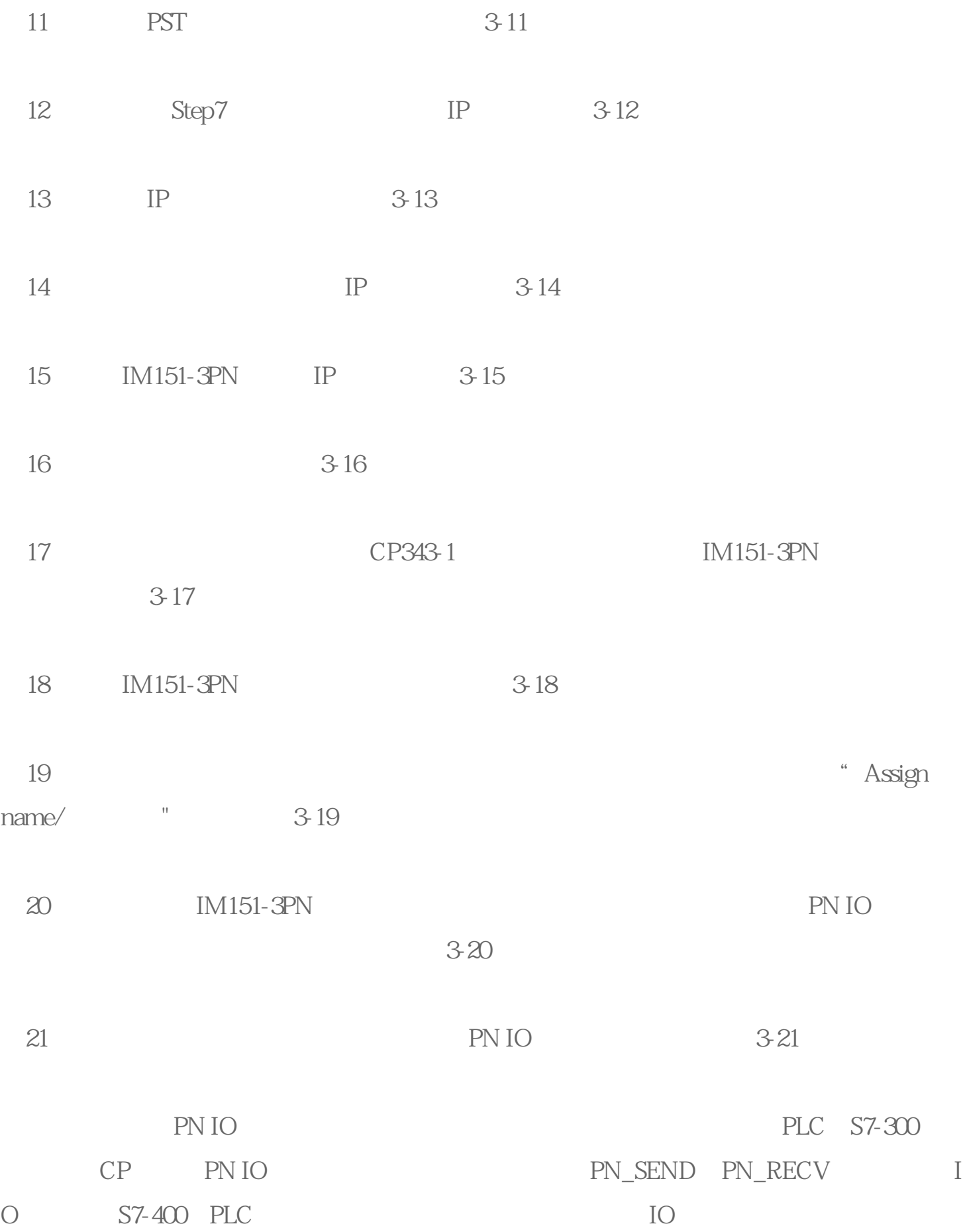

PLC的诊断功能的强弱,直接影响对操作和维护人员技术能力的要求,并影响平均维修时

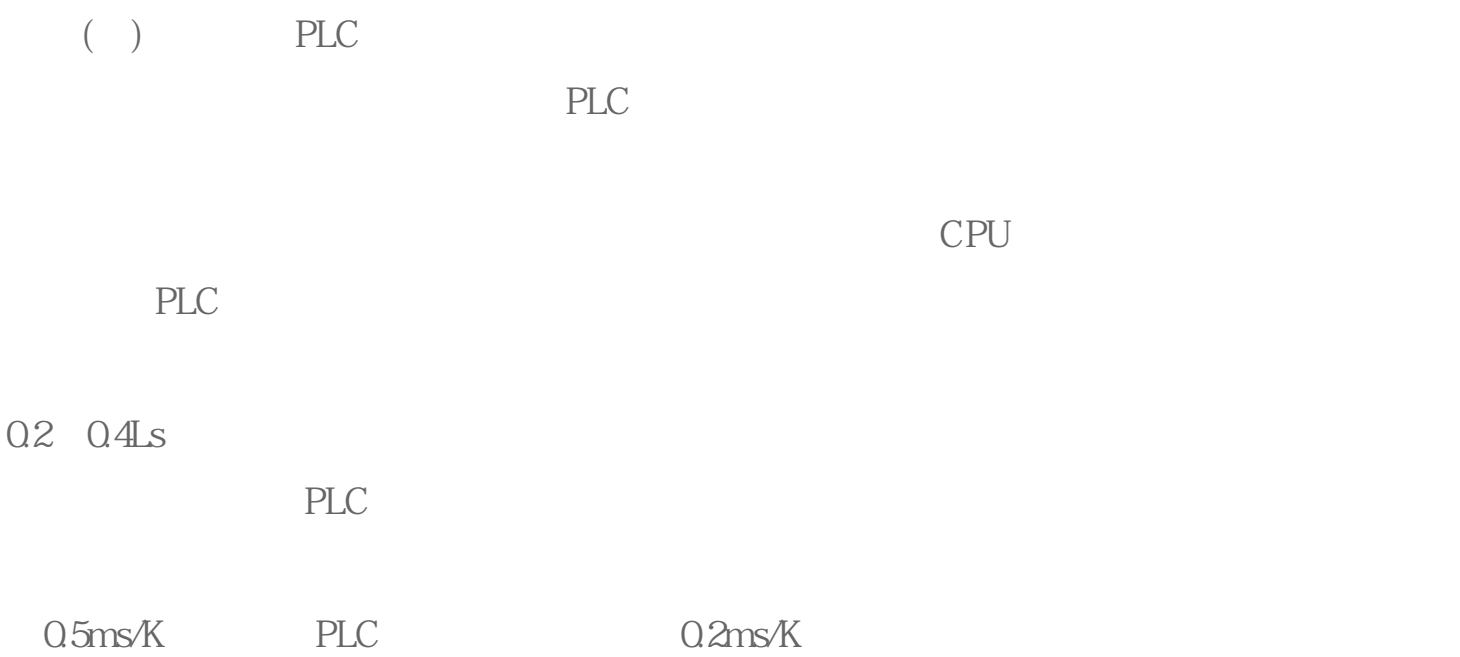